## Потоци II

Любомир Чорбаджиев Технологическо училище "Електронни системи" Технически университет, София lchorbadjiev@elsys-bg.org  $Revision: 1.6$ 

18 април 2005 г.

- Форматирането на входно/изходните операции се контролира чрез класовете basic\_ios <sup>и</sup> ios\_base.
- За управление на форматирането на входно/изходните операции се използва набор от флагове, определени в ios\_base.
- Част от флаговете, определящи състоянието на формата са представени <sup>в</sup> следващият фрагмент:

```
1 <mark>Class ios_base {</mark>
2 public:
3 typedef implementation_dependent fmtflags;
4 static const fmtflags
5 skipws , // пропуска разделителите при четене
6 boolalpha , // типа boolean се представят
7 // като true и false
8 // целочислени типове
9 dec , // десетична система
10 hex , // шестнадесетична система
11 oct , // осмично система
12showbase, \frac{1}{2} поставя префикс,
13 // обозначаващ системата
14 // числа с плаваща запетая
15 scientific ,// представяне във вида : d. dddddeddd
16fixed, // представяне във вида: ddddd.dd
17 <mark>- showpoint , // незначеща нула пред десетичната точ</mark>ка
18showpos, \frac{1}{2} явен знак '+' пред положителните числ
19 . . . ;
20 };
```
# Състояние на формата

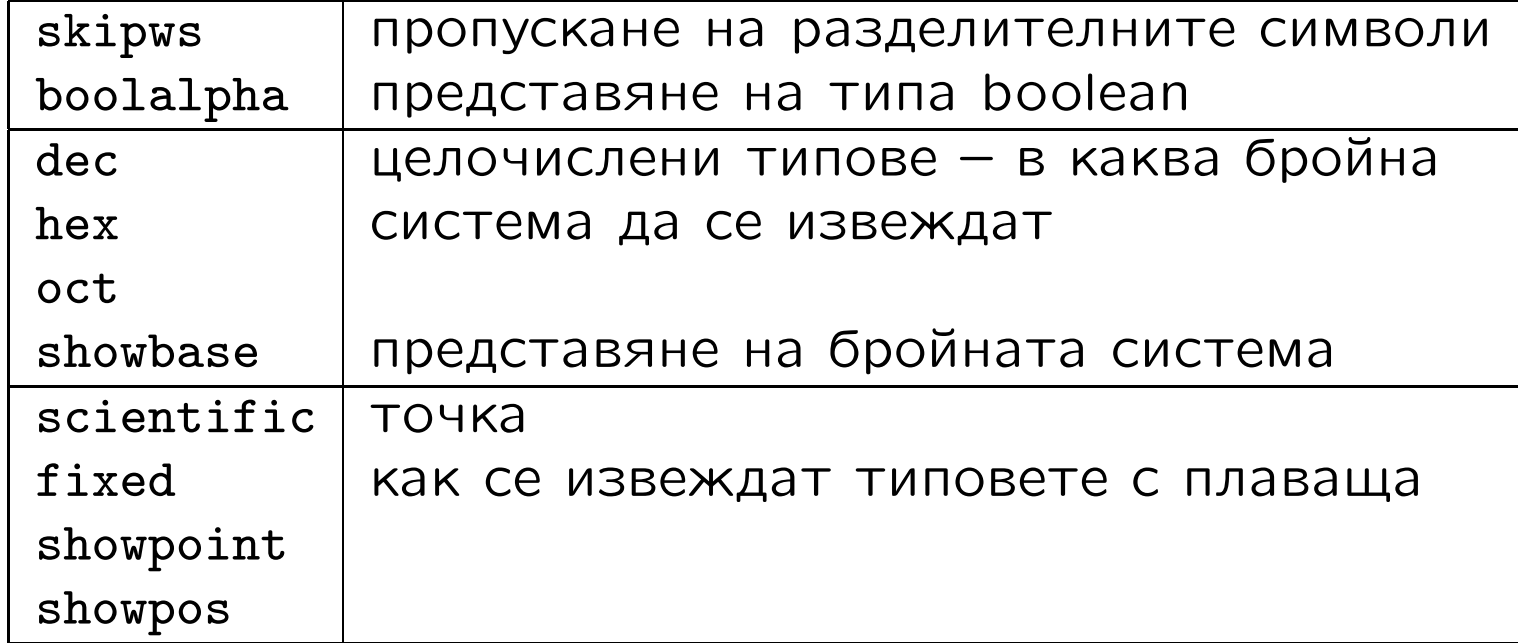

• За манипулиране на състоянието на формата, <sup>в</sup> класа ios\_base са дефинирани следните методи:

```
1 <mark>Class ios_base {</mark>
 2 public:
3 ...
4 fmtflags flags () const;
5 fmtflags flags( fmtflags f);
6 fmtflags setf ( fmtflags f){
7 return flags( flags ()| f);
8 }
9 fmtflags setf ( fmtflags f , fmtflags mask ) {
10 return flags (( flags ()&~ mask )|( f& mask ));
11\mathcal{F}122        vOid   unset(fmtflags   mask)   {
13flags(flags()&~mask);
14 }
15 };
```
- Стандартната схема за работа <sup>с</sup> флаговете за форматиране е следната:
	- запомняме състоянието на формата;
	- променяме състоянието на формата <sup>и</sup> използваме потока;
	- възстановяваме предишното състояние на потока.

```
1 void foo (void) {
2 ios
_
base :: fmtflags old_flags = cout . flags ();
3 cout . setf ( ios_base :: oct );
4 ...
5 cout . flags( old_flags );
6 };
```
#### Извеждане на цели числа

- Добавянето на флагове чрез метода setf() или чрез побитово "ИЛИ" (|) <sup>е</sup> удобно, само когато дадена характеристика на потока се управлява от един бит.
- Тази схема <sup>е</sup> неудобна <sup>в</sup> случаи като определяне на бройната система. В такива случаи състоянието на формата не се определя от един бит.
- Решението на този проблем, което се използва <sup>в</sup> <iostream>, <sup>е</sup> да се предостави версия на setf() <sup>с</sup> втори "псевдо-аргумент":

```
cout . setf ( ios_base :: oct , ios_base :: basefield );
cout . setf ( ios_base :: dec , ios_base :: basefield );
cout . setf ( ios_base :: hex , ios_base :: basefield );
```
### Извеждане на цели числа: пример

```
1 <mark>#include <iostream></mark>
 2 <mark>using namespace <code>std;</code></mark>
 34int main (int argc, char* argy []) {
 5 cout . setf ( ios_base :: showbase );
6 cout . setf ( ios_base :: oct , ios_base :: basefield );
7cout << 1234 << \prime, \prime , \prime << 1234 << \epsilon endl;
8 cout . setf ( ios_base :: dec , ios_base :: basefield );
9cout << 1234 << \prime, \prime , \prime << 1234 << endl;
10<sup>1</sup> cout . setf ( ios_base :: hex , ios_base :: basefield );
11cout << 1234 << \prime, \prime , \prime << 1234 << endl;
12133        return   0;
14 };
    02322 02322
```
1234 1234 0x4d2 0x4d2

### Извеждане на числа с плаваща точка

- Извеждането на числа <sup>с</sup> плаваща запетая се определя от формата <sup>и</sup> точността.
- Форматите, които се използват за извеждане на числа с плаваща запетая са:
	- $\diamond$  Универсален позволява на потока сам да реши в какъв вид да се представи извежданото число. По подразбиране потоците използват този формат.
	- $\diamond~$   $\sf H$ аучен представя числото като десетична дроб с една цифра преди десетичната точка <sup>и</sup> показател на степента.
	- $\diamond$  Фиксиран точността определя максималният брой цифри след десетичната точка.
- По подразбиране точността <sup>е</sup> 6 цифри.

#### Извеждане на числа с плаваща точка: пример

```
1 <mark>#include <iostream></mark>
 2 <mark>using namespace <code>std;</code></mark>
 3 int main ( int argc , char* argv []) {
4 cout < <1234.56789 < <'␣' < <1234.5678901 < < endl ;
5 cout . setf ( ios_base :: scientific ,
6 ios
_
base :: floatfield );
7cout <<1234.56789<<'
..' <<1234.5678901<<endl;
8 cout . setf ( ios_base :: fixed ,
9 ios
_
base :: floatfield );
10cout <<1234.56789<<'\frac{1}{2}' <<1234.5678901<<endl;
111         cout.setf(Static_cast<ios_base::fmtflags>(0),
12 ios
_
base :: floatfield );
13cout <<1234.56789<<'<sub></sub> c<1234.5678901<<endl;
144          return   0;
15 P
```
1234.57 1234.57 1.234568e+03 1.234568e+03 1234.567890 1234.567890 1234.57 1234.57

#### Извеждане на числа с плаваща точка

• За промяна на точността на работа <sup>с</sup> числа <sup>с</sup> плаваща запетая се използват следните методи:

```
class ios
_
base {
public:
  ...unsigned precision () const;
  unsigned precition(unsigned n);
  ...
};
```
• Използването на precision() влияе на всички входно/изходни операции <sup>с</sup> потока <sup>и</sup> действа до следващото използване на метода.

#### Извеждане на числа с плаваща точка: пример

```
1 <mark>#include <iostream></mark>
 2 <mark>using namespace <code>std;</code></mark>
 3 int main ( int argc ,char* argv []) {
4 cout . precision (12);
5 cout < <123456789 < < '␣' < <1234.12345 < <'␣'
6 < <1234.123456789 < < endl ;
7 cout . precision (9);
8 cout < <123456789 < < '␣' < <1234.12345 < <'␣'
9 < <1234.123456789 < < endl ;
10 cout . precision (4);
11 cout < <123456789 < < '␣' < <1234.12345
12<<'\sim' <<1234.123456789<<endl;
133        return   0;
14 }
```
123456789 1234.12345 1234.12345679 123456789 1234.12345 1234.12346 123456789 1234 1234

#### Полета за изход

```
1 <mark>#include <iostream></mark>
 2 <mark>using namespace <code>std;</code></mark>
 3 int main ( int argc ,char* argv []) {
 4cout \langle\langle \, \cdot \, , \, \cdot \rangle5cout.width (5);
 6 cout < < 12 < < ')' << endl ;;
7cout << '( ':
 8 cout . width (5); cout . fill ('#');
9cout \langle 12 \langle 2 \rangle \langle 3 \rangle \langle 4 \rangle endl;;
10cout \langle\langle \, \cdot \, , \, \cdot \rangle11cout.width(5); cout.fill( '#');
12cout \lt\lt "a" \lt\lt\lt ')' \lt\lt\end{math} endl;;
13cout << '(';
14 cout . width (0); cout . fill ('#');
15cout \langle \langle "a" \langle \langle \rangle" \langle \langle \rangle endl;;
166 return 0;
17 }
```
 $(12)$ (###12)  $($ ####a $)$ (a)

## Манипулатори

- Да се променя състоянието на потока посредством флаговете на формата <sup>е</sup> неудобно.
- Стандартната библиотека предоставя набор от функции <sup>и</sup> обекти за манипулиране на състоянието на потока — **манипулатори**.
- Основният начин за използване на манипулатори може да се види от следният пример:

 $\verb|count| < \verb|booleanalpha| < \verb|true| < \verb|·| \verb|or| < \verb|not| \verb|are|;$ 

което извежда: true 1.

• Използват се и манипулатори с аргументи:

cout << setprecision (10) <sup>&</sup>lt; <1234.12345678 <sup>&</sup>lt; <sup>&</sup>lt; endl ;

което извежда: 1234.123457. Манипулаторите <sup>с</sup> аргументи са дефинирани <sup>в</sup> <iomanip>.

# Стандартни манипулатори

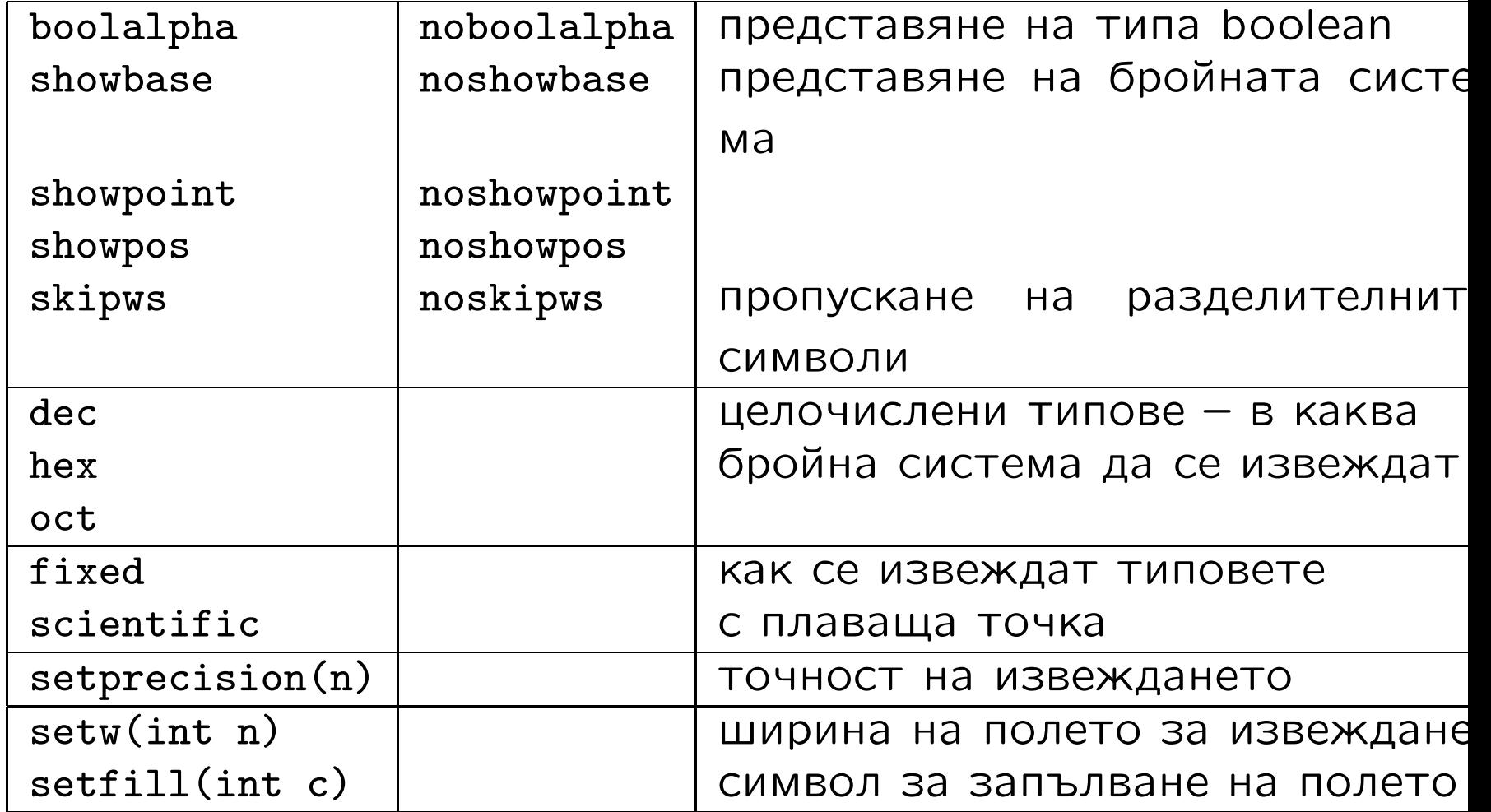

# Файлови потоци

- Потоците за работа <sup>с</sup> файлове са дефинирани <sup>в</sup> <fstream>.
- Потокът за писане във файл <sup>е</sup> basic\_ofstream.

```
template<class Ch , class Tr= char_traits <Ch > >
class basic
_
ofstream : public basic_ostream <Ch ,Tr > {
public:
  explicit basic_ofstream (const char* p,
                             openmode m=out | trunc );
  bool is
_
open () const;
  void open (const char* p , openmode m= out | trunc );
  void close ();
  ...};
```
• Аналогични са дефинициите на другите два потока за работа с файлове —  $\texttt{basic}\_\texttt{ifstream}$ и ba $\texttt{sic}\_\texttt{fstream}.$ 

# Файлови потоци

```
class ios
_
base {
public:
  typedef implementation_dependent1 openmode;
  static const openmode app ,
    ate, binary, in, out, trunc;
  ...
};
```
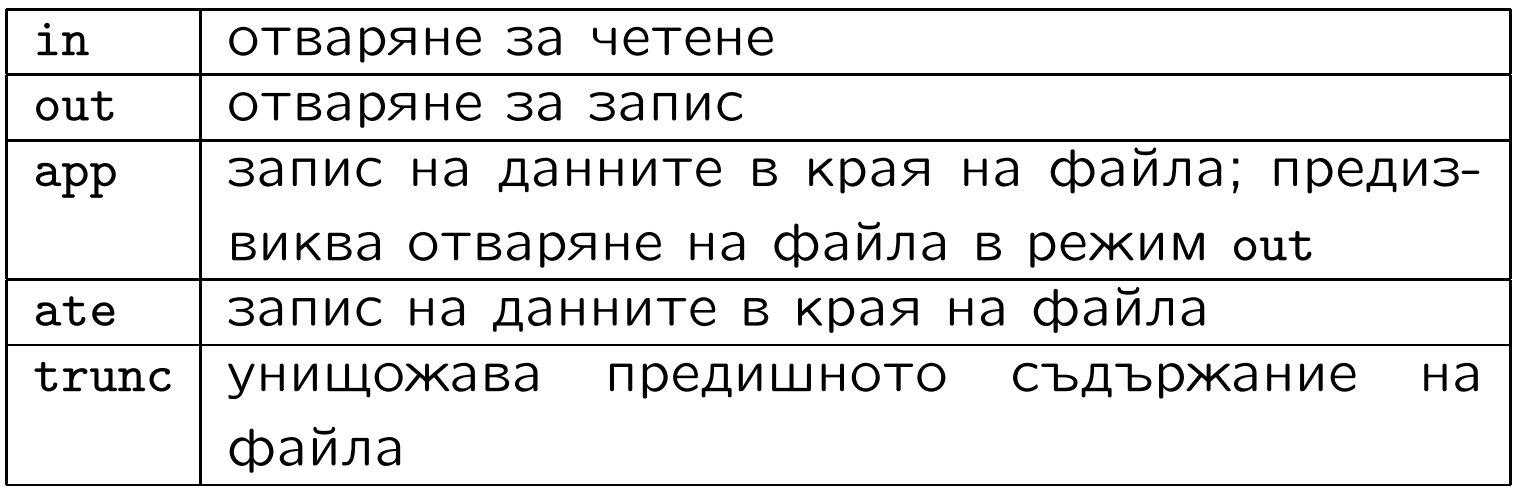

# Файлови потоци

```
1 <mark>#include <iostream></mark>
 2 <mark>#include <fstream></mark>
 3 <mark>#include <cstdlib></mark>
 4 <mark>VOid error(CONSt char* p, CONSt char* p2="") {</mark>
5std:: cerr << p << '\cdot', << p2 << std:: endl;
6 std :: exit (1);
 7 }
 8 int main ( int argc ,char* argv []) {
9 i f ( argc !=3) error(" bad ␣ number ␣of␣ arguments ...");
1011std::ifstream from (argv [1]);
12 i f (! from ) error("bad ␣ input␣ file " , argv [1]);
13std:: ofstream to (argv [2]);
14if (!to) error ("bad<sub>u</sub>output<sub>u</sub>file;", argv [2]);
15
16 char ch;
17While(from.get(ch)) to.put(ch);
1819if (!from.eof () || ! to)20 error(" something␣ strange ...");
211 return 0;
22 }
```